# **Automatische Übersetzung von Zugangsagen in die DSGS**

Autor(en): **Ebling, Sarah**

Objekttyp: **Article**

Zeitschrift: **Sonos / Schweizerischer Verband für Gehörlosen- und Hörgeschädigten-Organisationen**

Band (Jahr): **107 (2013)**

Heft 9

PDF erstellt am: **27.06.2024**

Persistenter Link: <https://doi.org/10.5169/seals-923852>

#### **Nutzungsbedingungen**

Die ETH-Bibliothek ist Anbieterin der digitalisierten Zeitschriften. Sie besitzt keine Urheberrechte an den Inhalten der Zeitschriften. Die Rechte liegen in der Regel bei den Herausgebern. Die auf der Plattform e-periodica veröffentlichten Dokumente stehen für nicht-kommerzielle Zwecke in Lehre und Forschung sowie für die private Nutzung frei zur Verfügung. Einzelne Dateien oder Ausdrucke aus diesem Angebot können zusammen mit diesen Nutzungsbedingungen und den korrekten Herkunftsbezeichnungen weitergegeben werden.

Das Veröffentlichen von Bildern in Print- und Online-Publikationen ist nur mit vorheriger Genehmigung der Rechteinhaber erlaubt. Die systematische Speicherung von Teilen des elektronischen Angebots auf anderen Servern bedarf ebenfalls des schriftlichen Einverständnisses der Rechteinhaber.

### **Haftungsausschluss**

Alle Angaben erfolgen ohne Gewähr für Vollständigkeit oder Richtigkeit. Es wird keine Haftung übernommen für Schäden durch die Verwendung von Informationen aus diesem Online-Angebot oder durch das Fehlen von Informationen. Dies gilt auch für Inhalte Dritter, die über dieses Angebot zugänglich sind.

Ein Dienst der ETH-Bibliothek ETH Zürich, Rämistrasse 101, 8092 Zürich, Schweiz, www.library.ethz.ch

## **http://www.e-periodica.ch**

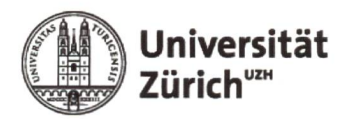

# Automatische Übersetzung von Zugansagen in die DSGS

Im Projekt Trainslate wird ein Programm entwickelt, das deutsche Zugansagen der SBB automatisch in die DSGS übersetzt. Das Endprodukt ist ein Gebärdensprach-Avatar in einer Smartphone-App.

Text: lic. phil. Sarah Ebling, Institut für Computerlinguistik, Universität Zürich

In der «visuell Plus»-Ausgabe vom ruar/März 2013 (S. 13) berichtet Joel Toggenburger über das Ergebnis einer Umfrage unter Gehörlosen und Schwerhörigen. Unter anderem schreibt er: "[Wir Hörbehinderten] möchten bessere visuelle Informationen im öffentlichen Verkehr, wenn es eine Störung gibt. Zum Beispiel steht heute oft auf einer Infotafel: .Bitte die Durchsage beachten!', das können wir aber nicht stehen." Ziel des Projekts Trainslate (von engl, train ,Zug' und translate .übersetzen') ist es, genau solche Informationen in Gebärdensprache darzustellen. Das Projekt wird finanziell unterstützt vom Eidgenössischen Büro für die Gleichstellung von Menschen mit Behinderungen (EBGB) und von der Max-Bircher-Stiftung.

Das Trainslate-Team besteht aus Prof. Martin Volk und Sarah Ebling vom Institut für Computerlinguistik der Universität Zürich sowie zwei gehörlosen Mitarbeiterinnen, Sandra Sidler-Miserez und Katja Tissi. Das Team entwickelt ein Programm, das deutsche Zugansagen der Schweizerischen Bundesbahnen (SBB) automatisch in die DSGS übersetzt. Das Programm übersetzt Meldungen an Bahnhöfen der SBB, zum Beispiel:

#### Gleis 1: Einfahrt der Si nach Alpenblick, Schutzengel, Zug, Abfahrt o Uhr 44. Der RegioExpress nach Biel, Abfahrt um 8 Uhr 30, fällt aus.

Die Meldungen werden mit einem Gebärdensprach-Avatar - einer Computerfigur, die gebärdet – in einer Smartphone-Applikation (z.B. iPhone-App) dargestellt. Ziel ist es, dass sich eine gehörlose Person an einem Bahnhof alle Meldungen, die diesen Bahnhof betreffen, vom Avatar gebärden lassen kann. Die deutschen Untertitel werden auch eingeblendet. Wichtig ist, dass

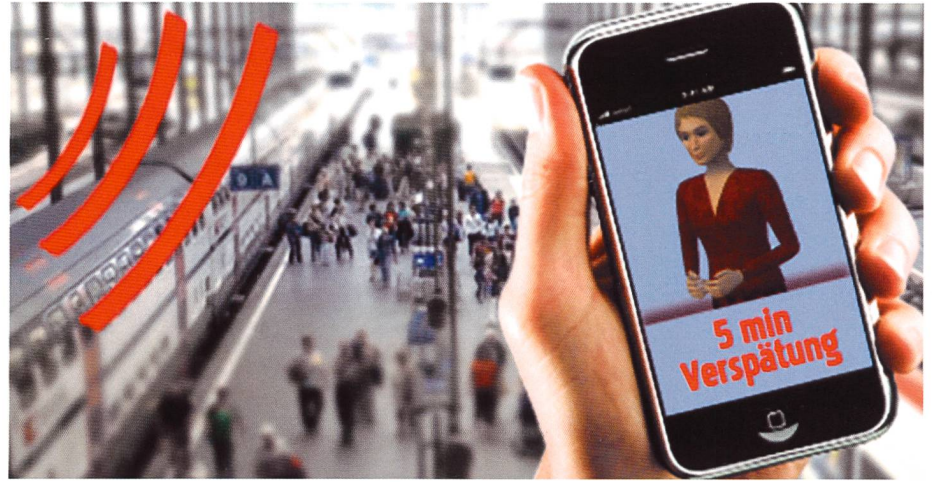

Visualisierung Projekt Trainslate (Quelle: FocusFive).

das Programm menschliche sprachdolmetscherinnen nicht ersetzen soll. Dort, wo Dolmetscherinnen nicht schnell und ständig verfügbar sein können, wie an Bahnhöfen, soll ein Avatar das metschen übernehmen.

Zurzeit übersetzen die Projektmitglieder einen Teil der deutschen Zugansagen der SBB manuell (d.h. von Hand) in die DSGS. Diese Übersetzung in die DSGS ist die Grundlage für ein Programm, das später Zugansagen automatisch übersetzen kann. Der manuelle Übersetzungsprozess besteht aus vier Schritten :

- 1. Deutsche Zugansagen in DSGS-Glossen übersetzen
- 2. Zugansagen vor der Kamera gebärden (auf Grundlage der Glossen-Transkription)

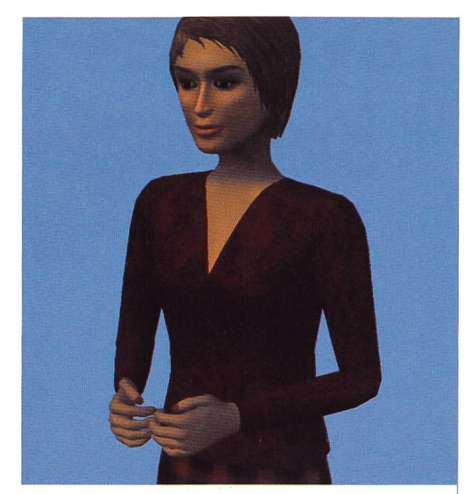

Gebärdensprach-Avatar JASignin

- 3. Gebärden im Hamburger Notationssysfür Gebärdensprachen (HamNoSys) notieren (auf Grundlage der Videoaufnahmen)
- 4- Informationen über nicht-manuelle Merkmale (Mundbilder und Mundformen, Augenbrauen-, Kopf- und Schulterbewegung, Blickrichtung usw.) hinzufügen

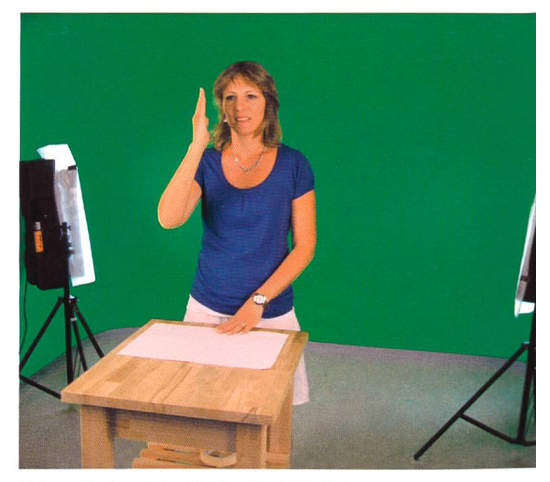

Videoaufnahmen im Studio des SGB-FSS.

Die Videoaufnahmen konnte das Projektteam im Studio des SGB-FSS durchführen. Die Gebärden müssen in HamNoSys notiert werden, weil der Avatar diese Notation als Eingabe verlangt. Alle erstellten HamNo-Sys-Notationen werden von Dolly Blanck in Hamburg nochmals überprüft. Für die sen-Übersetzungen und HamNoSys-Notationen konnte das Team teilweise auf Einträge in der DSGS-Forschungsdatenbank von Penny Boyes Braem zurückgreifen.

Bis Ende 2013 sollen die manuellen Übersetzungen fertig sein. Danach folgt die Entwicklung des Übersetzungssystems und der Smartphone-Applikation. Das Projekt wird so voraussichtlich bis 2015 dauern. Danach könnte es auf die beiden anderen Gebärdensprachen der Schweiz erweitert

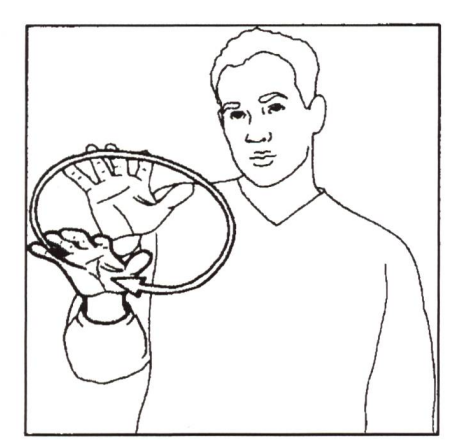

werden. Auch eine Ausdehnung auf andere Anwendungsgebiete wäre denkbar, z.B. auf Informationen in Zügen, an Flughäfen, in Trams oder Bussen. Das Projektteam würde sich freuen, wenn sich Interessierte finden würden, die das Programm in diese tungen weiterentwickeln möchten.

#### Internetadressen :

http ://www.cl.uzh.ch/research/maschinelleuebersetzung/signlang.html http://vh.cmp.uea.ac.uk/index.php/JASigning

#### Kontakt

lic. phil. Sarah Ebling, Institut für Computerlinguistik, Universität Zürich Tel. +41 44 635 71 45 -E-Mail: ebling@cl.uzh.ch http://www.cl.uzh.ch/ebling

Gebärde VOLK in DSGS (Illustration : Daniela Rhyner; Quelle: Forschungsdatenbank Penny Boyes Braem)

HamNoSys-Notation für die Gebärde VOLK in DSGS

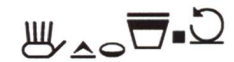

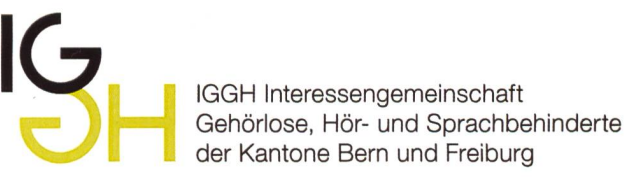

Die IGGH ist eine Trägerorganisation von 10 Vereinen und Institutionen. Sie wahrt die Interessen von gehörlosen und hörbehinderten Menschen. Sie setzt sich für mehr Lebensqualität und Teilhabe am gesellschaftlichen und kulturellen Leben ein. Dafür stellt sie ein Kursangebot bereit, verbessert den Zugang zum öffentlichen Raum und zu kulturellen Veranstaltungen, entwickelt Integrationsprojekte und kommuniziert den Bedarf und Erfolg.

Wir suchen per 1. März 2014

#### Eine/n Geschäftsführer/in (70-80%)

#### Ihre Aufgaben

Sie führen die Geschäftsstelle der IGGH in Bern. Sie leiten ein kleines Team und bereiten die Geschäfte des stands vor. Sie sind verantwortlich für die Erbringung von Dienstleistungen im Rahmen der bestehenden Leistungsverträge, die Entwicklung neuer, bedarfsgerechter Angebote, die Konzeption und Realisierung von Projekten und Veranstaltungen, die Vertretung des Vereins in Gremien, die Förderung und Pflege der Kommunikation sowie die Administration und Finanzen des Vereins.

#### Ihre Qualifikationen

Für diese anspruchsvolle Aufgabe verfügen Sie über eine kaufmännische oder vergleichbare Ausbildung und haben Erfahrungen in Projektmanagement. Sie kennen die Bedürfnisse und Anliegen von gehörlosen und hörbehin-Menschen aus eigener Erfahrung. Sie beherrschen die Gebärdensprache oder sind bereit, diese zu lernen. Idealerweise sind Sie in den Kreisen der Gehörlosen und Hörbehinderten vernetzt. Sie sind kommunikativ und sind es gewohnt, selbständig und verantwortungsvoll zu arbeiten. Sie sind innovativ, ideenreich und haben Freude, in einem dynamischen Umfeld tätig zu sein.

Bewerberinnen und Bewerber, welche gehörlos oder hörbehindert sind, sowie hörende Angehörige von gehörlosen und hörbehinderten Familienmitgliedern werden bei entsprechender Qualifikation bevorzugt.

#### Wir bieten:

Eine spannende Tätigkeit in einem kleinen Team. Zentraler Arbeitsplatz in Bern.

Gute Arbeitsbedingungen und Sozialleistungen. Sie finden unser Porträt unter: www.iggh.ch. Weitere Auskünfte erteilt: Theo Juker, Präsident IGGH.

Ihre Bewerbung mit den vollständigen Unterlagen richten Sie an : Theo Juker, Präsident IGGH Belpstrasse 24 3007 Bern oder per Mail an theo.juker@iggh.ch